# Piccola guida a MPI-Fortran

Davide Giacca -:- dave@davethewave.it

# 0.1 Chiamate di base

Inizio e chiusura comunicazioni

```
integer :: ierr
call MPI_INIT(ierr)
call MPI_FINALIZE(ierr)
```
Comunicatore di default

MPI\_COMM\_WORLD

Conoscere etichetta del processo e grandezza del comunicatore

```
integer :: id_processo, numero_processi, ierr
call MPI_COMM_RANK(MPI_COMM_WORLD, id_processo,ierr)
call MPI_COMM_SIZE(MPI_COMM_WORLD, numero_processi,ierr)
```
## 0.2 Tipi di dato

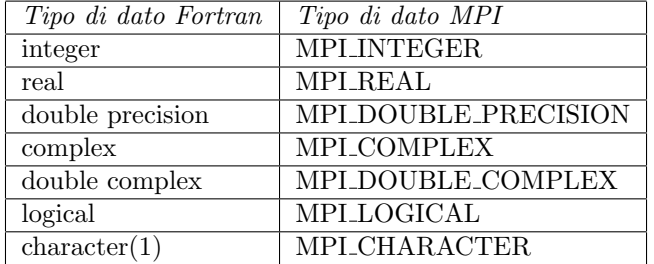

#### 0.3 Chiamate punto-punto bloccanti

```
integer, dimension(MPI_STATUS_SIZE) :: status
call MPI_SEND(variabile_da_mandare, lunghezza, tipo_dato,
              destinazione,tag, comunicatore, error)
call MPI_RECV(variabile_in_cui_ricevere, lunghezza, tipo_dato,
              sorgente, comunicatore, status, error)
```
## 0.4 Chiamate punto-punto non bloccanti

```
integer, dimension(MPI_STATUS_SIZE) :: status
integer request
call MPI_ISEND(variabile_da_mandare, lunghezza, tipo_dato,
              destinazione,tag, comunicatore, request, ierr)
call MPI_IRECV(variabile_in_cui_ricevere, lunghezza, tipo_dato,
              sorgente, comunicatore, request ,ierr)
...
call MPI_WAIT(request, status)
```
#### 0.5 Chiamate uno-molti, molti-uno, molti-molti

Sincronizza tutti i processi... solo per debug

call MPI BARRIER(comunicatore)

Manda a tutti una variabile

call MPI\_BCAST(variabile,lunghezza,tipo,sorgente,comunicatore,ierr)

Manda pezzi di un vettore a tutti

call MPI\_SCATTER(variabile\_da\_mandare, contatore\_invio, tipo\_dato\_invio, variabile\_di\_ricezione, contatore\_di\_ricezione, tipo\_di\_ricezione, sorgente, comunicatore)

Raccoglie i pezzi di un vettore da tutti

call MPI\_GATHER(variabile\_da\_mandare, contatore\_invio, tipo\_dato\_invio, variabile\_ricezione, contatore\_ricezione, tipo\_dato\_ricezione, sorgente, comunicatore)

#### All to All

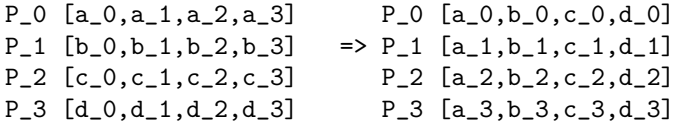

call MPI\_ALLTOALL(variabile\_da\_mandare, contatore\_invio, tipo\_dato\_invio, variabile\_ricezione, contatore\_ricezione, tipo\_dato\_ricezione, comunicatore)

#### 0.6 Tempo di calcolo

```
integer :: t0,t1,count_rate,count_max
real::secondi0,secondi1,tempototale
call SYSTEM_CLOCK(t0,count_rate,count_max)
//qui il corpo programma di prima
call SYSTEM_CLOCK(t1,count_rate,count_max)
secondi1=REAL(t1)/count_rate tempototale=secondi1-secondi0
write(*,*) "tempo di esecuzione",tempototale
```
# 0.7 Compilare e lanciare un programma in ambiente LAM-MPI

Compilare

mpif77 -o nome\_eseguibile sorgente

File lamboot.mio

# numero\_ip cpu=numerocpu mucca cpu=2 pollo capra

Creare la LAM

lamboot lamboot.mio

Lanciare l'eseguibile

mpirun C nome\_eseguibile